# DARKROOM AUTOMAT

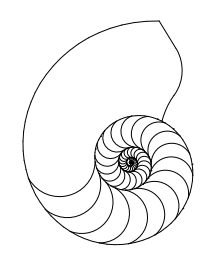

216.691.3954 1412 Dorsh Road Cleveland, Ohio 44121-3840 http://www.darkroomautomation.com

# MEMORY *f*-STOP TIMER QUICK GUIDE TO BASIC OPERATIONS

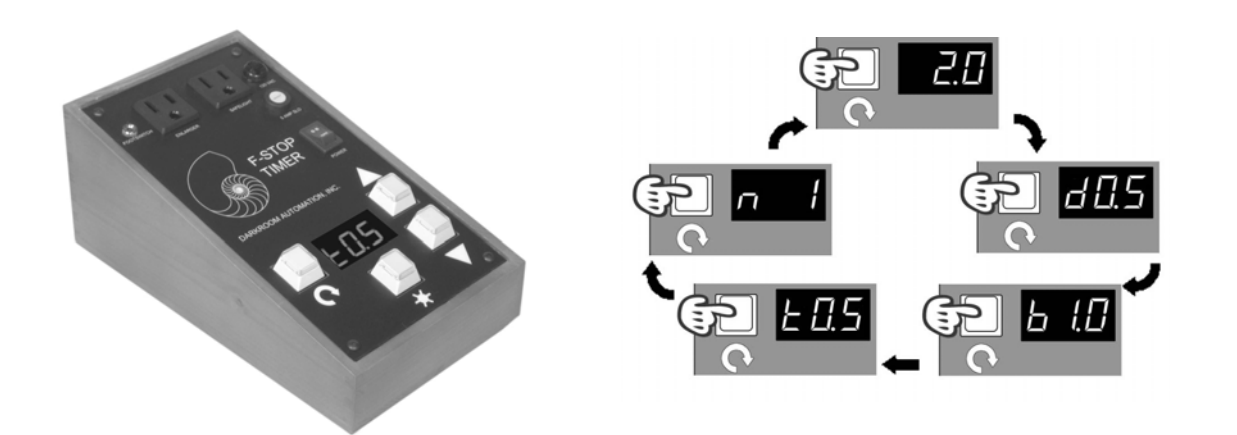

This guide is a supplement to the Instruction Manual.

It quickly demonstrates the use of the basic features of the timer.

It does not cover memory mode, split grade printing, option setup and seconds mode.

#### Base Exposure

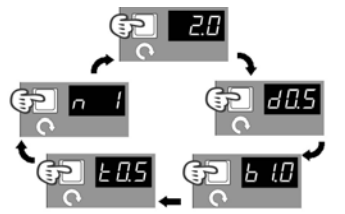

The mode key advances the exposure type shown in the first display character: 'd' for dodge, 'b' for burn, 'p' for progressive burn, 't' for test strips, 'm' for memory mode. Types may not appear if a required previous exposure has not been made or option enabled.

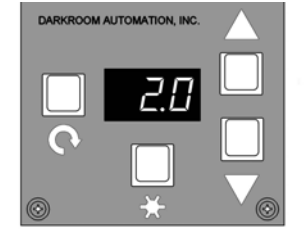

The timer is ready to make the base exposure when there is a blank character in the left position.

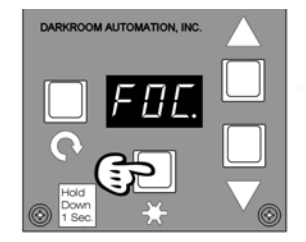

You can focus at any time by holding the expose key down for one second. Turn the enlarger off by tapping the expose key again.

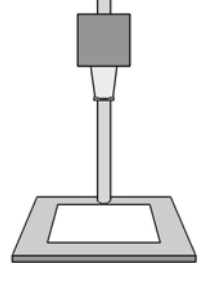

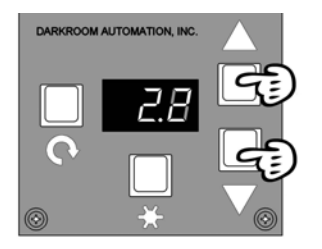

Set the exposure in stops with the raise and lower keys.

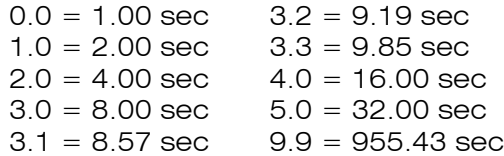

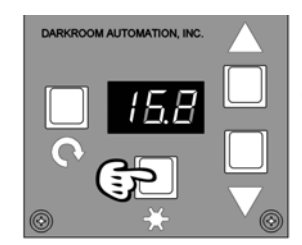

Start the exposure by tapping the expose key. The enlarger will turn on and the safelight off, the display will count down the remaining seconds.

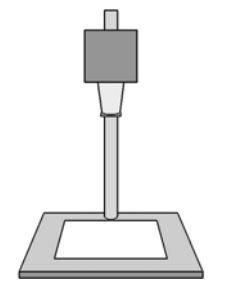

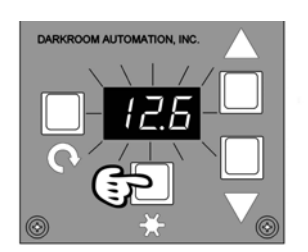

Pause the exposure by tapping the expose key; the display will flash. Resume the exposure by tapping the expose key again.

Cancel the exposure by holding the expose key down for one second.

### Dodging: A Single Dodge

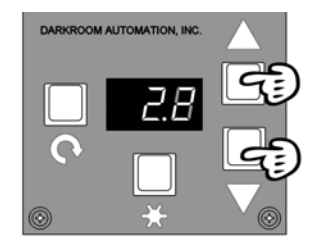

Set the base exposure in stops.

DO NOT EXPOSE. The dodge exposures made below will add up to make the base exposure.

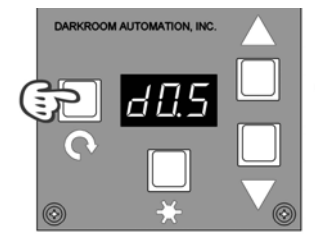

Advance to dodging with the mode key - the display will show 'd' in the first character.

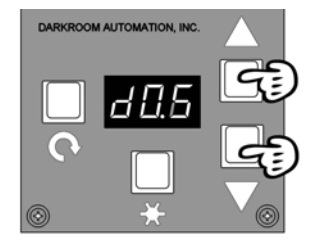

Use the raise and lower keys to set the desired dodge in stops.

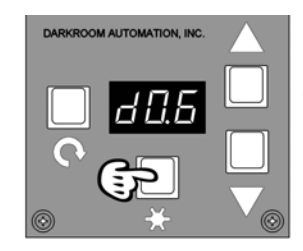

Insert the dodger and make the dodged exposure.

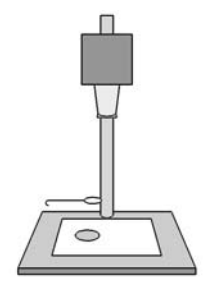

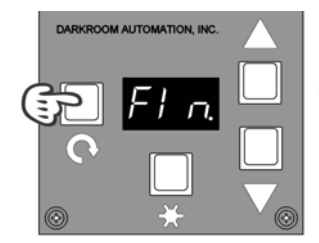

Press the mode key to 'finish' the exposure.

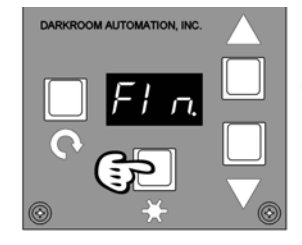

Remove the dodger and make the finishing exposure. The finishing exposure and the dodge exposure combined will equal the base exposure.

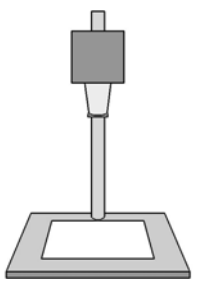

#### Dodging: Multiple Dodges

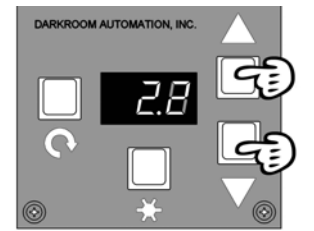

Set the base exposure in stops.

DO NOT EXPOSE. The dodge exposures made below will add up to make the base exposure.

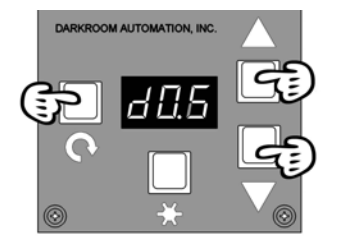

Advance to dodging and set the **shortest** dodge exposure.

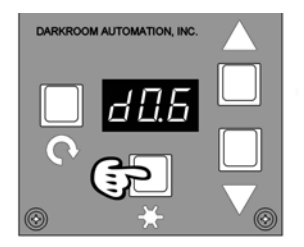

Insert all dodgers and expose.

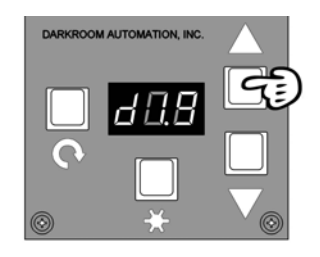

Set the *next longest* dodge exposure.

Remove the dodger for the exposure just made, leaving the remaining dodger(s) in place.

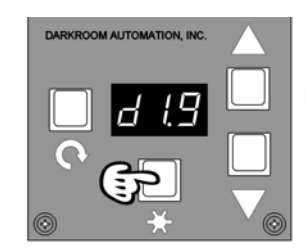

Make the next dodge exposure.

If there are additional dodges then repeat: remove the present dodger; set the next longest exposure; expose.

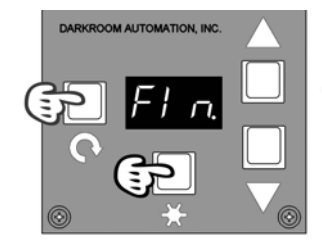

After all dodges are completed advance to 'Fin.', remove all dodgers and expose the remaining portion of the base exposure.

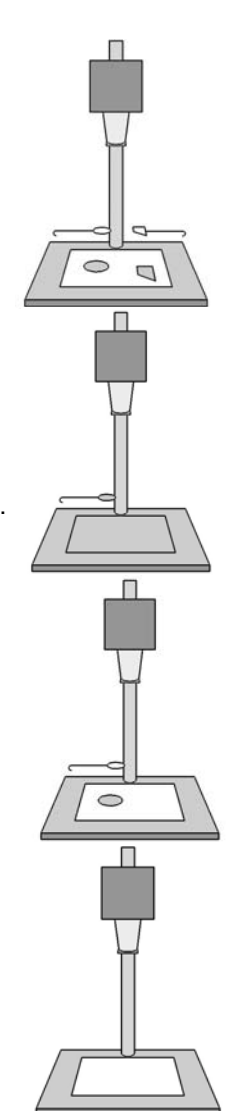

#### **Burning**

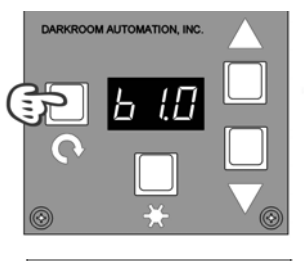

DARKROOM AUTOMATION, INC b

Make a base exposure or dodge/finish exposure.

Advance to burn - the display will show a 'b'.

Set the number of stops to burn.

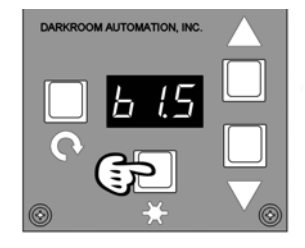

Insert the burning card and make the exposure.

Repeat as needed: set burn exposure; expose.

Burns can be made in any order.

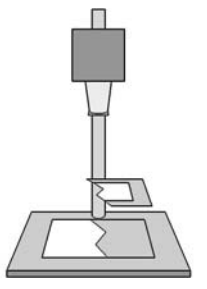

#### Progressive Burning: Burning Inside a Burn

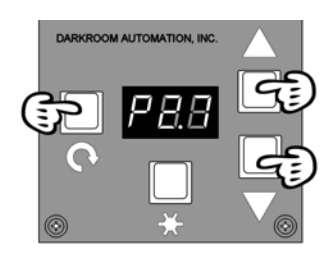

After making the base burn as shown above, press the mode key to advance to progressive burning - 'p' will show in the display. If there are no progressive burns then advance to base exposure, otherwise set the number of stops to burn.

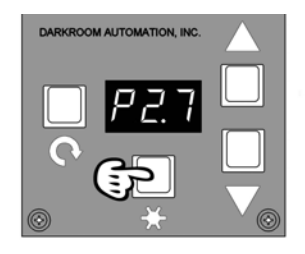

Insert a burning card and press the expose key to burn an area inside the previously burned area.

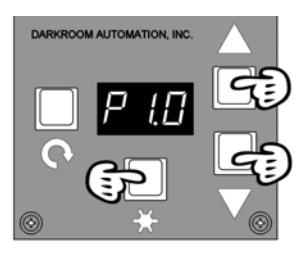

To burn a smaller area inside the previous progressive burn insert a burning card with a smaller opening, set the number of additional stops and press the expose key. Repeat as needed.

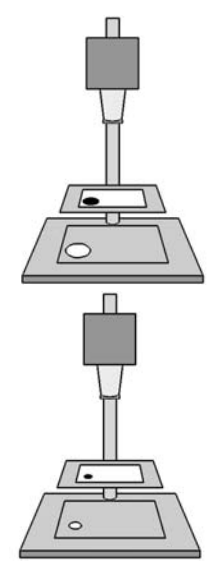

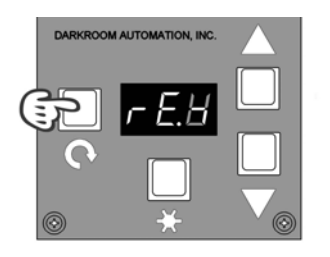

After all the progressive burns are completed press the mode key. The timer will ask if you want to reset the current progressive sequence and make another. If you are done just press the mode key one more time for a new print. Advance to burn if you want a new base burn.

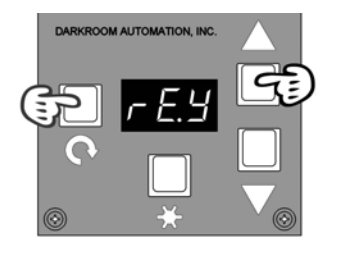

To make a new progressive sequence inside the previous basic burn first press the raise key to re.y "reset-yes" and then press the mode key.

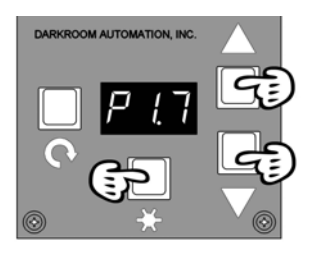

Make a new progressive burn.

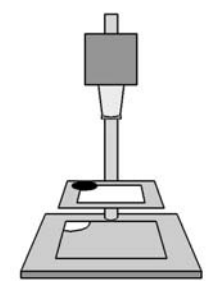

#### Test Strips

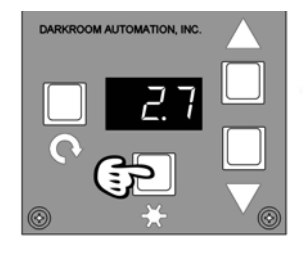

Make a base exposure at the lowest exposure desired on the test print.

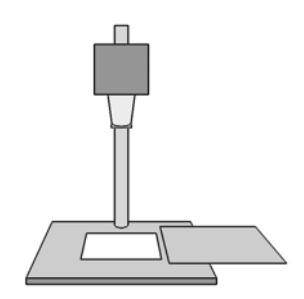

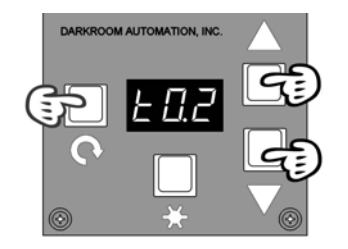

Press the mode key to advance to test strips - the display will show a 't'.

Set the desired step size.

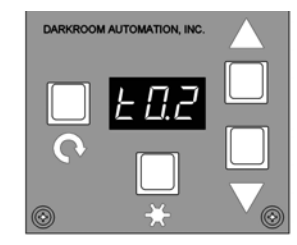

Cover up a strip of the paper with a piece of card.

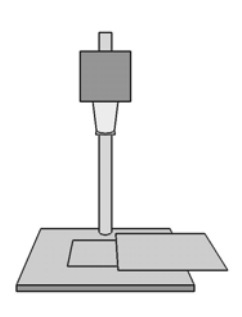

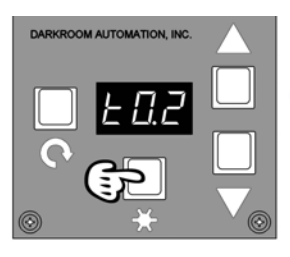

Make an exposure with the strip covered.

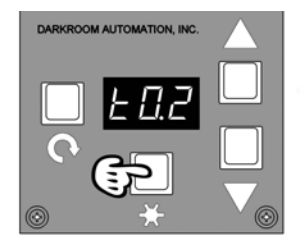

Advance the card and make the next exposure. Continue making strip exposures as needed. Press the mode key when you are done.

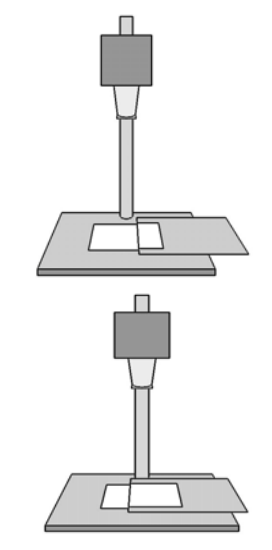

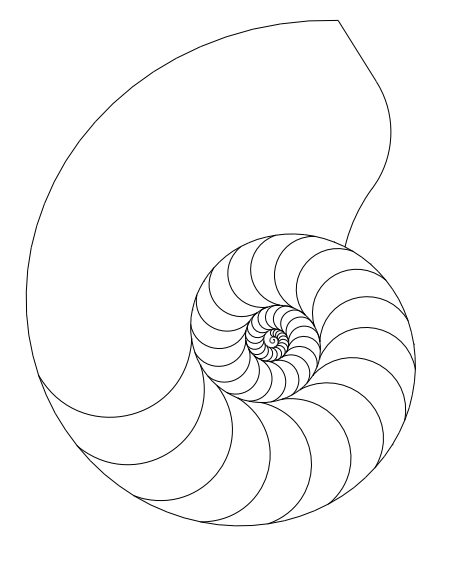

## DARKROOM AUTOMATION

216.691.3954 1412 Dorsh Road Cleveland, Ohio 44121-3840 http://www.darkroomautomation.com

Revision 1a, 23 October 2007